## Testdisk Manual >>>CLICK HERE<<<

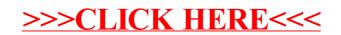